## 6 6 Cervix: case-control study with errors in covariates

Carroll *et al.* (1993) consider the problem of estimating the odds ratio of a disease d in a casecontrol study where the binary exposure variable is measured with error. Their example concerns exposure to herpes simplex virus (HSV) in women with invasive cervical cancer  $(d = 1)$  and in controls  $(d = 0)$ . Exposure to HSV is measured by a relatively inaccurate western blot procedure  $w$  for 1929 of the 2044 women, whilst for 115 women, it is also measured by a refined or "gold standard" method x. The data are given in the table below. They show a substantial amount of misclassification, as indicated by low sensitivity and specificity of  $w$  in the "complete" data, and Carroll et al. (1993) also found that the degree of misclassication was signicantly higher for the controls than for the cases  $(p=0.049$  by Fisher's exact test).

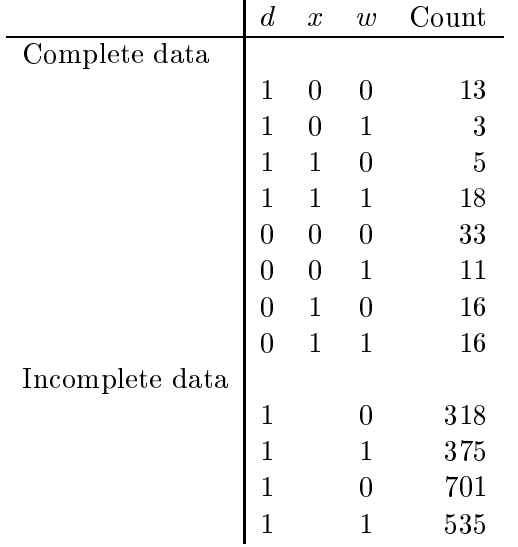

They fitted a prospective logistic model to the case-control data as follows

$$
d_i \sim \text{Bernoulli}(p_i) \qquad i = 1, ..., 2044
$$
  

$$
\text{logit}(p_i) = \beta_{0C} + \beta x_i \qquad i = 1, ..., 2044
$$

where  $\beta$  is the log odds ratio of disease d. Since the relationship between d and x is only directly observable in the 115 women with "complete" data, and because there is evidence of differential measurement error, the following parameters are required in order to estimate the logistic model

```
\phi_{1,1} = P(w = 1 | x = 0, d = 0)\phi_{1,2} = P(w = 1 | x = 0, d = 1)\phi_{2,1} = P(w = 1 | x = 1, d = 0)\phi_{2,2} = P(w = 1 | x = 1, d = 1)q = P(x = 1)
```
The differential probability of being exposed to HSV  $(x = 1)$  for cases and controls is calculated as follows

$$
\gamma_1 = P(x = 1 | d = 1)
$$
  
= 
$$
\frac{P(d = 1 | x = 1)P(x = 1)}{P(d = 1)}
$$
  
= 
$$
\frac{1}{1 + \frac{1 + e^{\beta_{0c} + \beta} 1 - q}{1 + e^{\beta_{0c} + \beta} q}}
$$
  

$$
\gamma_2 = P(x = 1 | d = 0)
$$
  
= 
$$
\frac{P(d = 0 | x = 1)P(x = 1)}{P(d = 0)}
$$
  
= 
$$
\frac{1}{1 + \frac{1 + e^{-\beta_{0c} - \beta} 1 - q}{1 + e^{-\beta_{0c} - \beta} q}}
$$

The graph for the above model is in Figure 6.

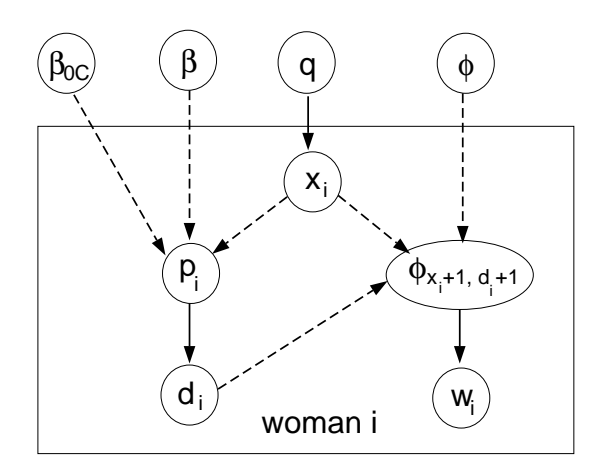

Figure 6: Graphical model for cervix example.

The role of the variables x1 and d1 is to pick the appropriate value of phi (the incidence of w) for any given true exposure status x and disease status d. Since x and d take the values  $0$  or 1, and the subscripts for phi take values 1 or 2, we must first add 1 to each  $\mathbf{x}[i]$  and  $\mathbf{d}[i]$  before using them as index values for phi. BUGS does not allow subscripts to be functions of variable quantities  $$ hence the need to create x1 and d1 for use as subscripts. In addition, note that  $\gamma_1$  and  $\gamma_2$  were not simulated directly in BUGS, but were calculated as functions of other parameters. This is because the dependence of  $\gamma_1$  and  $\gamma_2$  on d would have led to a cycle in the graphical model which would no longer define a probability distribution.

```
Cervix: model specification in BUGS
model cervix;
const
    N = 2044; # number of observations
var
      x[N], x1[N], # 'true' HSV status (x[i] + 1)d[N], d1[N], # cancer status (d[i] + 1)p[N], # prob of case
                  q, # incidence of HSV
   w[N], phi[2,2], # approx HSV status; rates for w being positive
     beta0C, beta, # intercept and log-odds ratio
  gamma1, gamma2; # prob HSV positive given control or case
data d, x, w in "cervix.dat";
inits in "cervix.in";
{
 for (i in 1:N) {
           x[i] \tilde{b} dbern(q); \tilde{c} \tilde{b} \tilde{c} \tilde{d} \tilde{c} \tilde{d} \tilde{c} \tilde{d} \tilde{c} \tilde{d} \tilde{c} \tilde{d} \tilde{c} \tilde{d} \tilde{c} \tilde{d} \tilde{c} \tilde{d} \tilde{c} \tilde{d} \tilde{c} \tilde{c}logit(p[i]) <- beta0C + beta*x[i]; # logistic model
            d[i] d[1] d[1]; \qquad # incidence of cancer
           x1[i] <- x[i]+1; d1[i] <- d[i]+1;
            w[i] \tilde{b} dbern(phi[x1[i],d1[i]]); # incidence of w
 }
 q ~ dunif(0.0,1.0); # prior distribution
 beta0C ~ dnorm(0.0,0.00001); beta ~ dnorm(0.0,0.00001);
 for(j in 1:2) {
     for(k in 1:2){ phi[j,k] \sim dunif(0.0,1.0); }
 \mathcal{L}}
# calculate gamma1 = P(x=1|d=0) and gamma2 = P(x=1|d=1)gamma1 <- 1/(1 + (1+exp(beta0C+beta))/(1+exp(beta0C)) * (1-q)/q);gamma2 <- 1/(1 + (1+exp(-beta0C-beta)))/(1+exp(-beta0C)) * (1-q)/q);
\mathcal{L}
```
## Analysis

}

BUGS took 8 minutes to run for 1000 iterations, following a 500 iteration burn-in. The posterior means and standard errors are shown in the table below, and are compared to the pseudolikelihood (PSL) estimates obtained by Carroll et al. (1993).

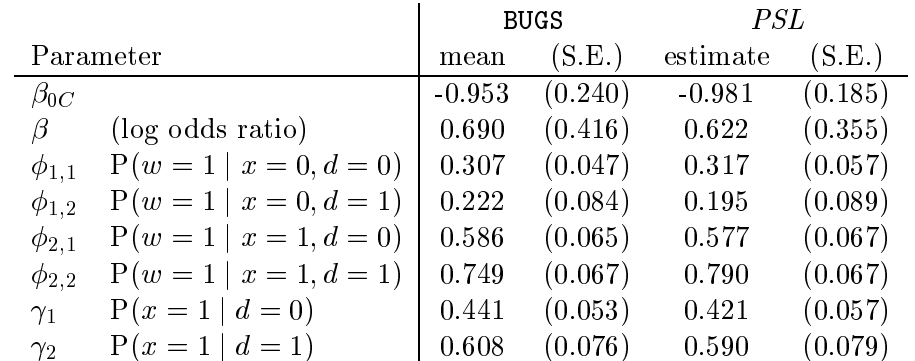